## CMSC 150 INTRODUCTION TO COMPUTING

ACKNOWLEDGEMENT: THESE SLIDES ARE ADAPTED FROM SLIDES PROVIDED WITH INTRODUCTION TO PROGRAMMING IN JAVA: AN INTERDISCIPLINARY APPROACH, SEDGEWICK AND WAYNE (PEARSON ADDISON-WESLEY 2007)

LECTURE 8

 $\mathbf O$ 

• USING DATA TYPES

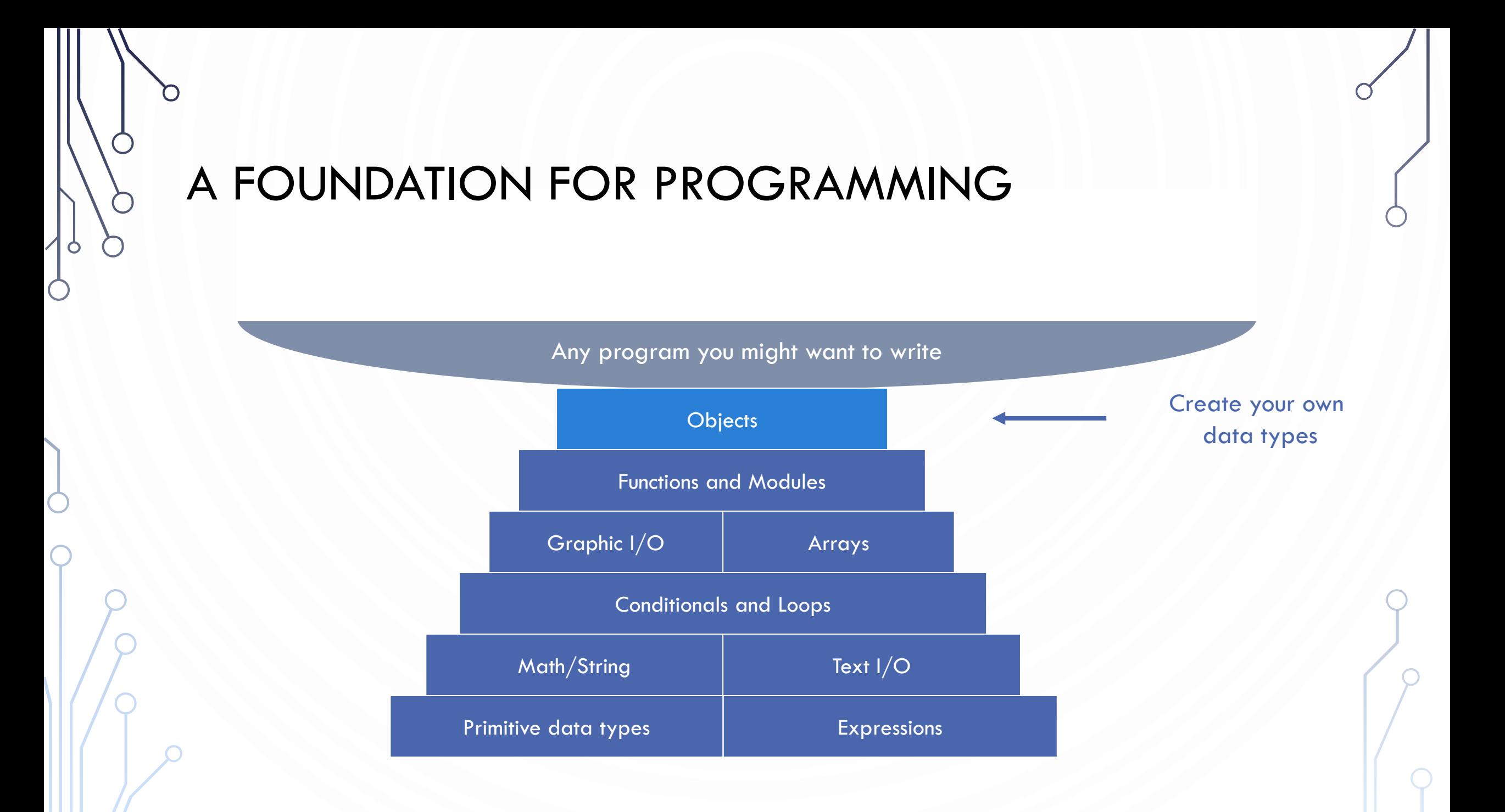

#### DATA TYPES

- **Data type.** Set of values and operations on those values.
- **Primitive types.** Values directly map to machine representation; operations directly map to machine instructions.

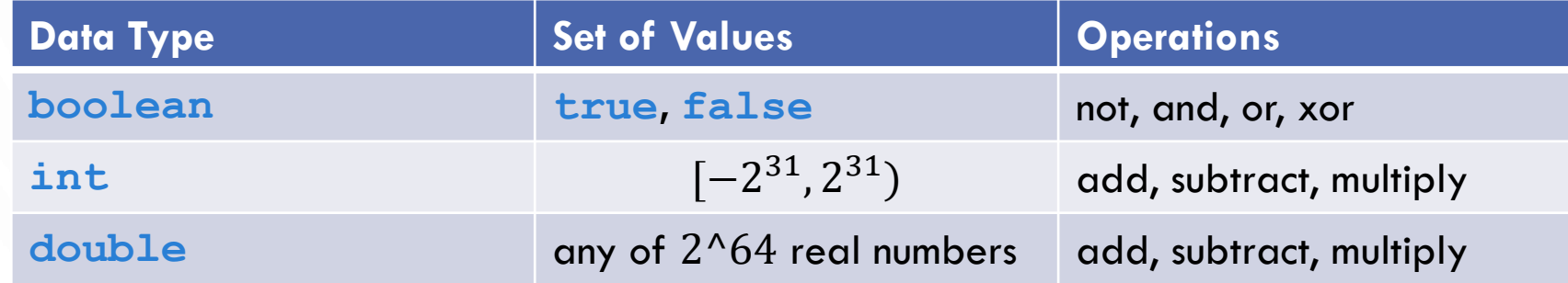

- We want to write programs that process other types of data.
	- Colors, pictures, strings, input streams, …
	- Complex numbers, vectors, matrices, polynomials, …
	- Points, polygons, charged particles, celestial bodies, …

#### **OBJECTS**

- **Object.** Holds a data type value (data and functions); variable name refers to object.
- **Object-oriented programming.** Paradigm of programming (design) where you
	- Create your own data types (set of values and ops on them **Encapsulation**).
	- Use them in your programs (manipulate objects that hold values).

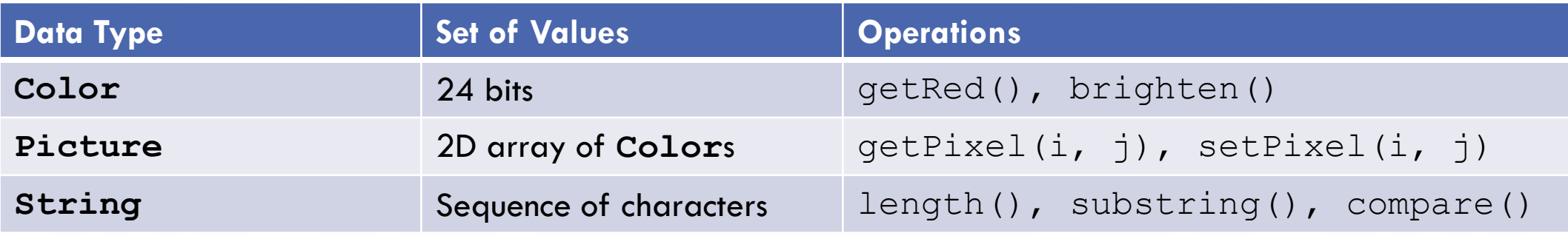

- This lecture. Use existing data types.
- Next lecture. Create your own data types.

#### **PRACTICE**

- Describe objects (data and functions) for an Aquarium
	- Be descriptive
	- Objects can contain other objects!
	- Objects interact with other objects!

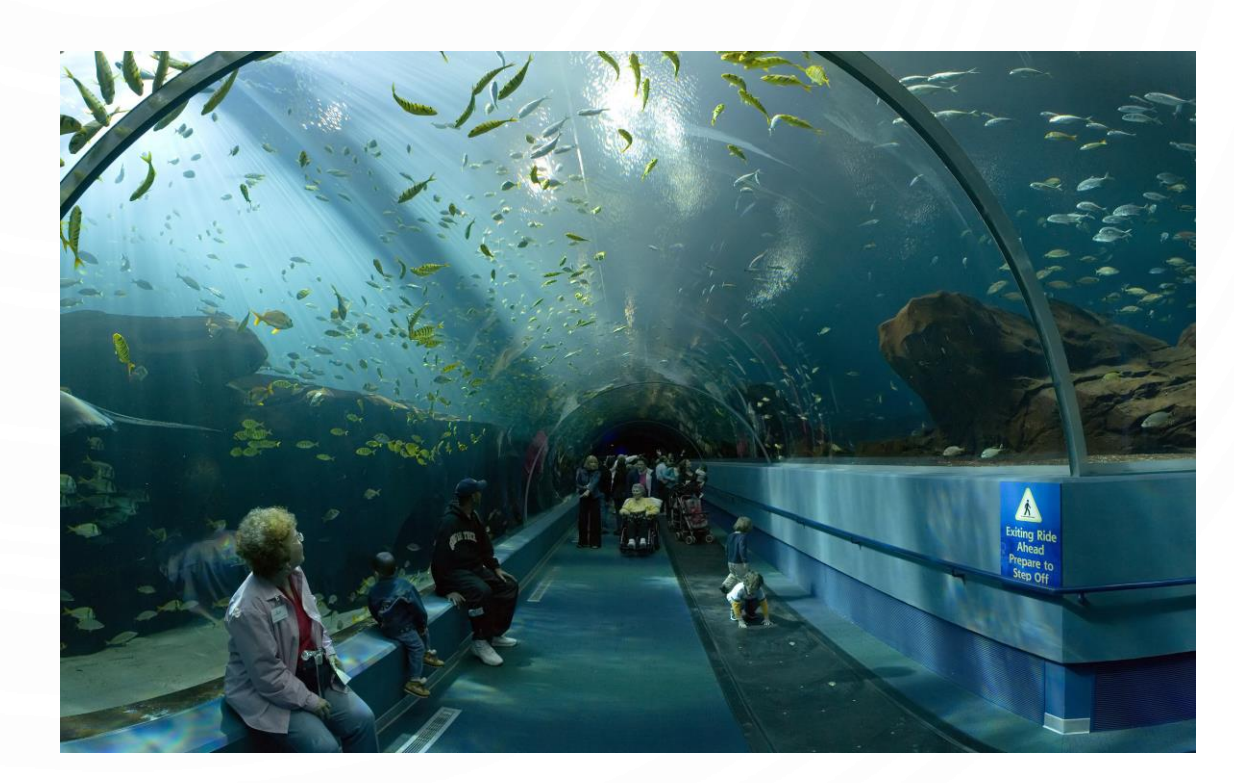

#### EXERCISE

O

- Describe objects (data and functions) for the world of Harry Potter
	- Be descriptive
	- Objects can contain other objects!
	- Objects interact with other objects!

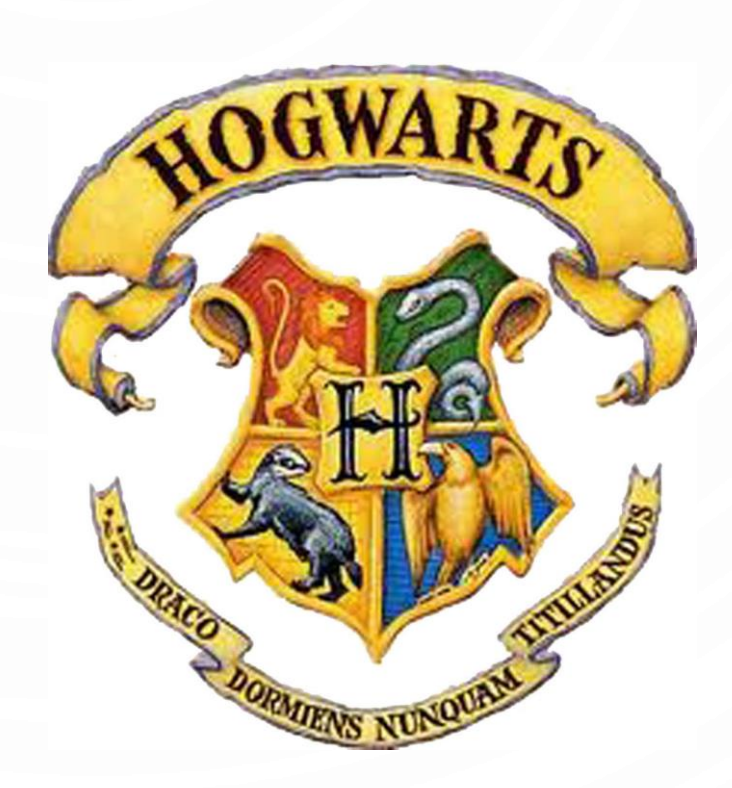

#### CONSTRUCTORS AND METHODS

#### • To **construct** a new object:

- Synonymous with "initialization" for variables
- Use keyword **new** (to invoke constructor).
- Use name of data type (to specify which type of object).
- To apply an operation:
	- Use name of object (to specify which object).
	- Use the dot operator (to invoke method).
	- Use the name of the method (to specify which operation).
- On Memory All objects are "Java references", aka, Pointers!
	- Just like arrays

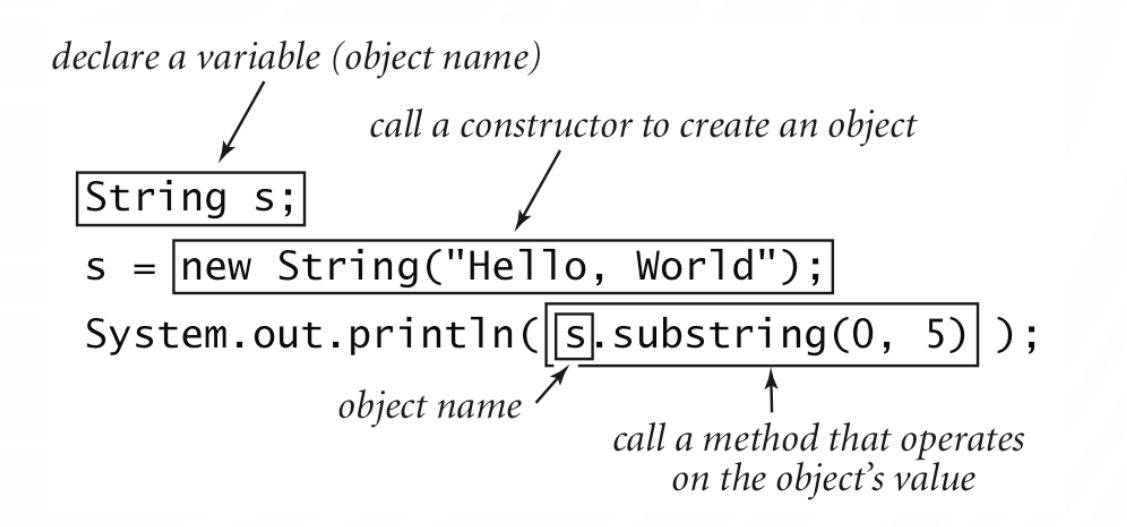

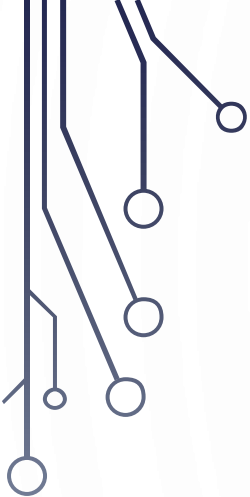

## CASE STUDY

IMAGE PROCESSING

#### COLOR DATA TYPE

- Color. A sensation in the eye from electromagnetic radiation.
- Set of values. [RGB representation]  $256<sup>3</sup>$  possible values, which quantify the amount of red, green, and blue, each on a scale of 0 to 255.

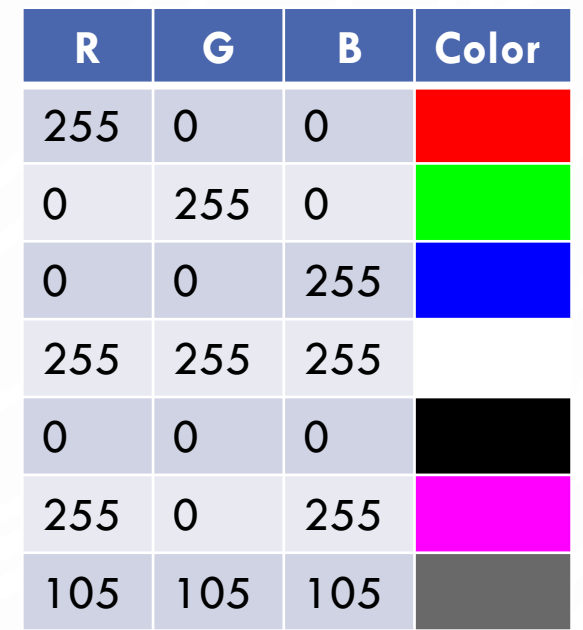

#### COLOR DATA TYPE

- Color. A sensation in the eye from electromagnetic radiation.
- API. Application Programming Interface.

public class java.awt.Color

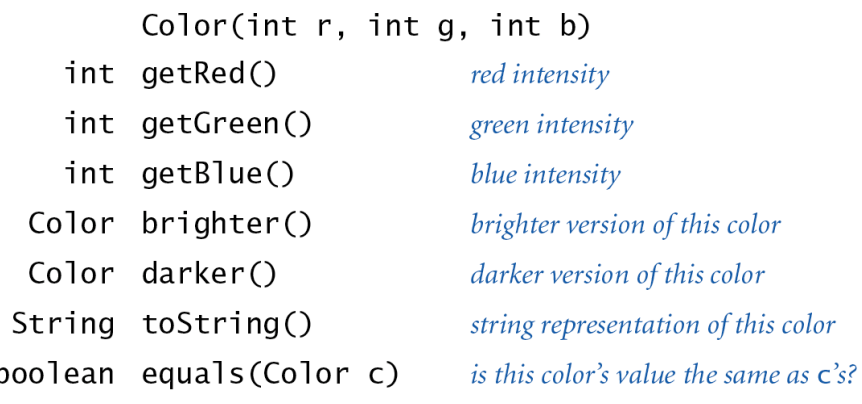

#### ALBERS SQUARES

• Josef Albers. Revolutionized the way people think about color.

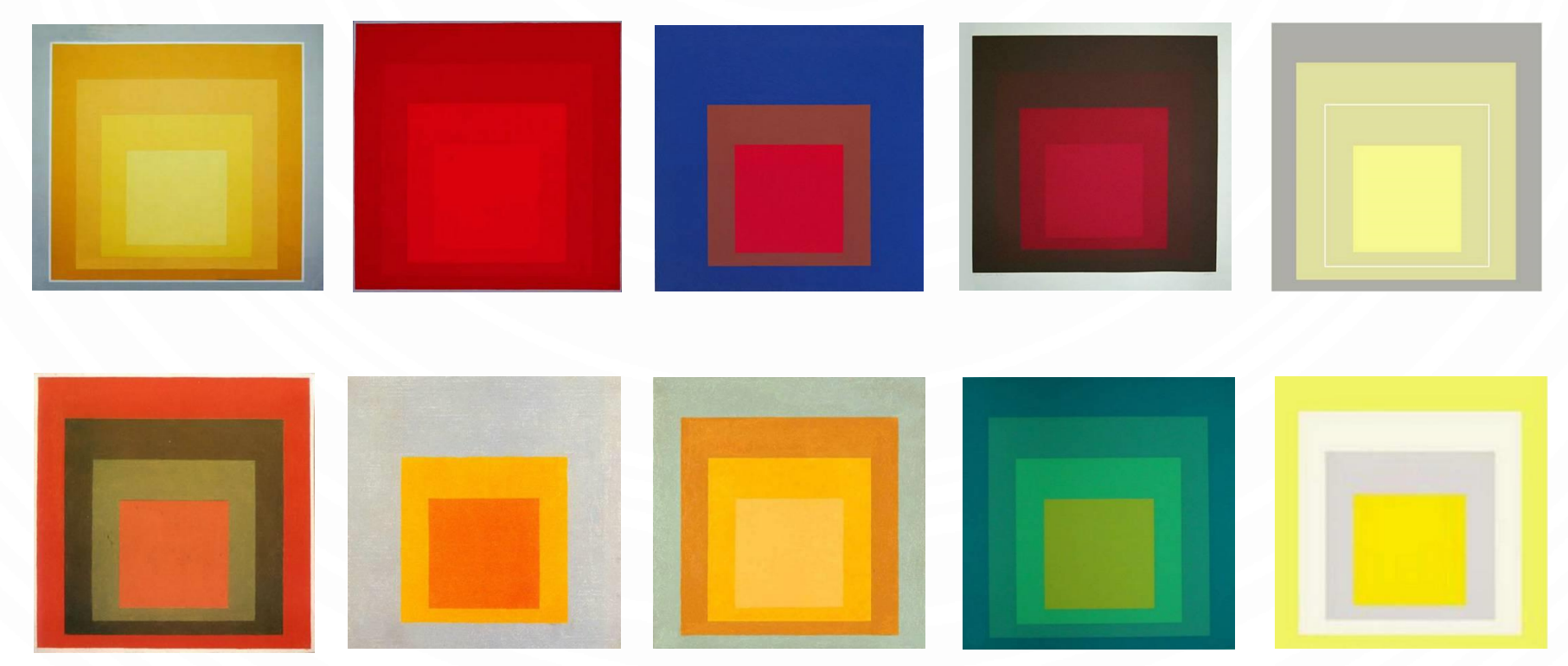

*Homage to the Square* by Josef Albers (1949-1975)

#### USING COLORS IN JAVA

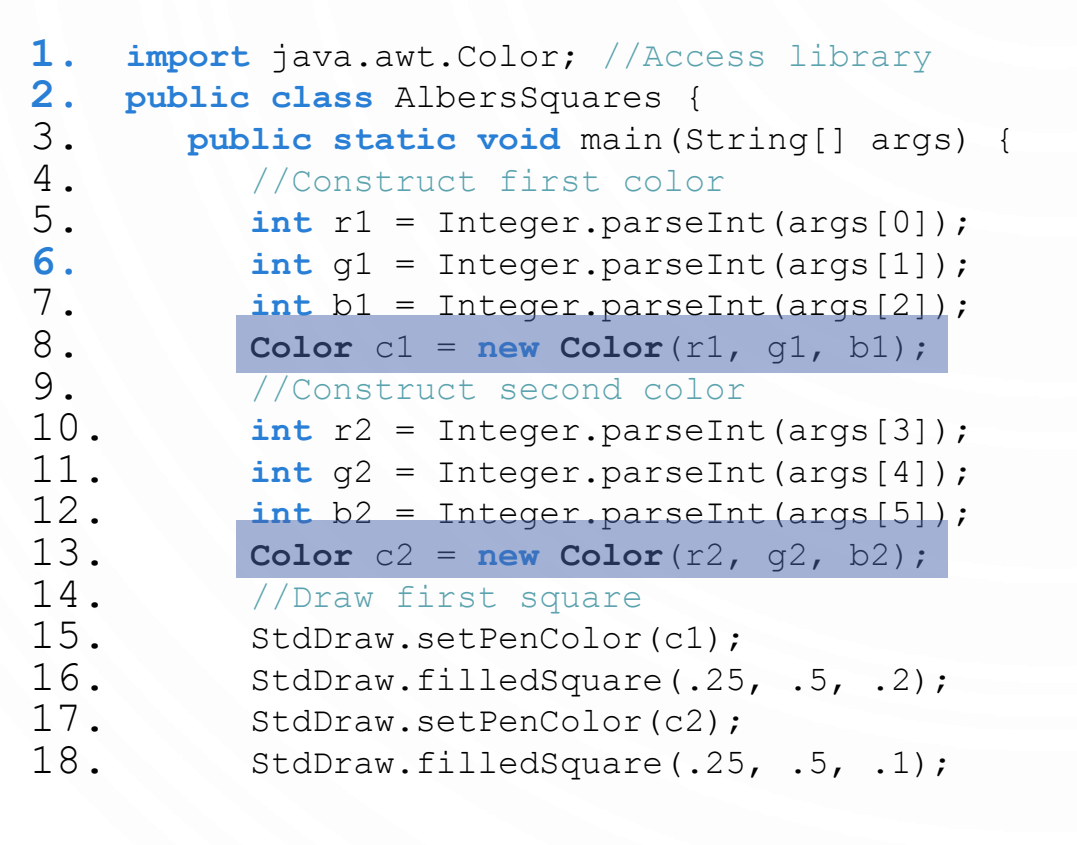

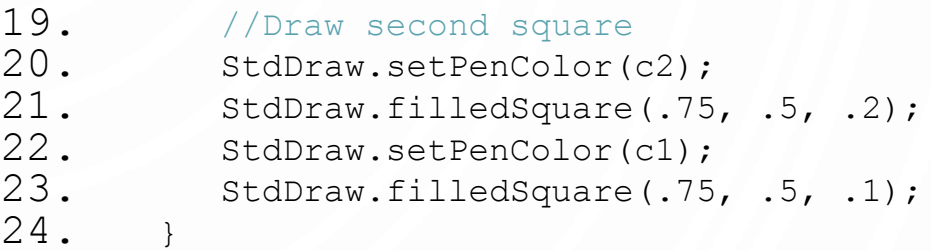

```
25.
```
% java AlbersSquares 9 90 166 100 100 100

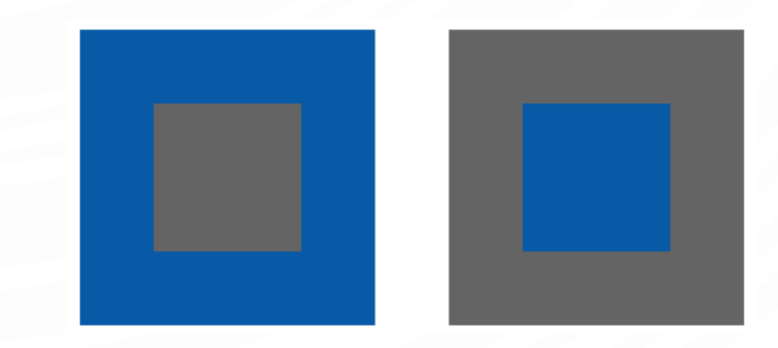

### MONOCHROME LUMINANCE

- Monochrome luminance. Effective brightness of a color.
- NTSC formula.  $Y = 0.299r + 0.587g + 0.114b$ .

```
1.import java.awt.Color;
2.public class Luminance {
3. public static double lum(Color c) {
4. int r = c \cdot \text{getRed}();
5. int q = c.getGreen();
6. int b = c.getBlue();
7. return .299*r + .587*g + .114*b;
8. }
9.}
```
# COLOR COMPATIBILITY

}

• Q. Which font colors will be most readable with which background colors on computer and cell phone screens?

$$
255 \t\t 208 \t\t 105 \t\t 47 \t\t 28 \t\t 14
$$

• A. Rule of thumb: difference in luminance should be  $\geq 128$ . **public static boolean** compatible(**Color** a, **Color** b) { **return Math.**abs(lum(a) - lum(b))  $> = 128.0$ ;

#### **GRAYSCALE**

- Grayscale. When all three R, G, and B values are the same, resulting color is on grayscale from 0 (black) to 255 (white).
- Convert to grayscale. Use luminance to determine value.

```
public static Color toGray(Color c) {
   int y = (int) Math. round(lum(c));Color gray = new Color(y, y, y);
   return gray;
}
```
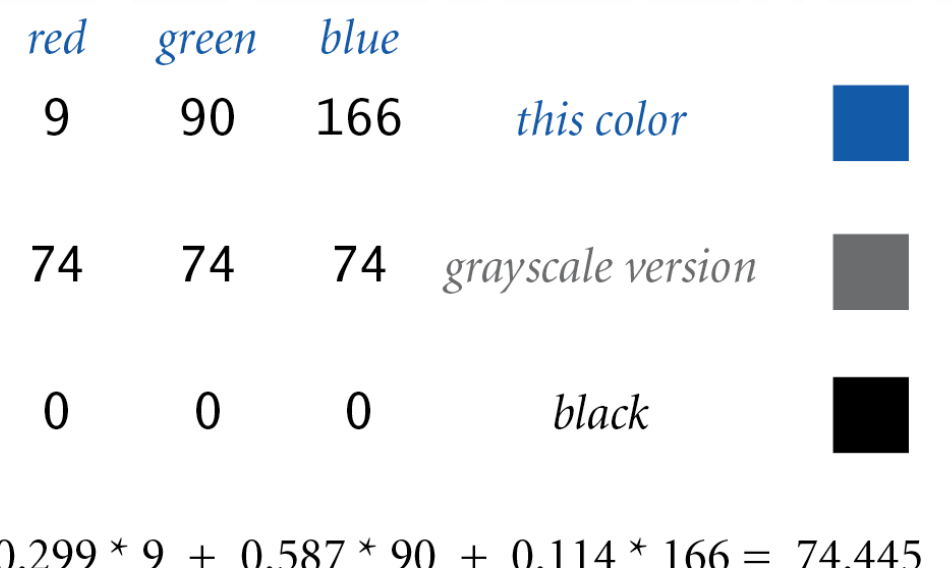

Bottom line. We are writing programs that manipulate color.

# OBJECTS AND MEMORY

• Possible memory representation. Data sequentially aligned in memory.

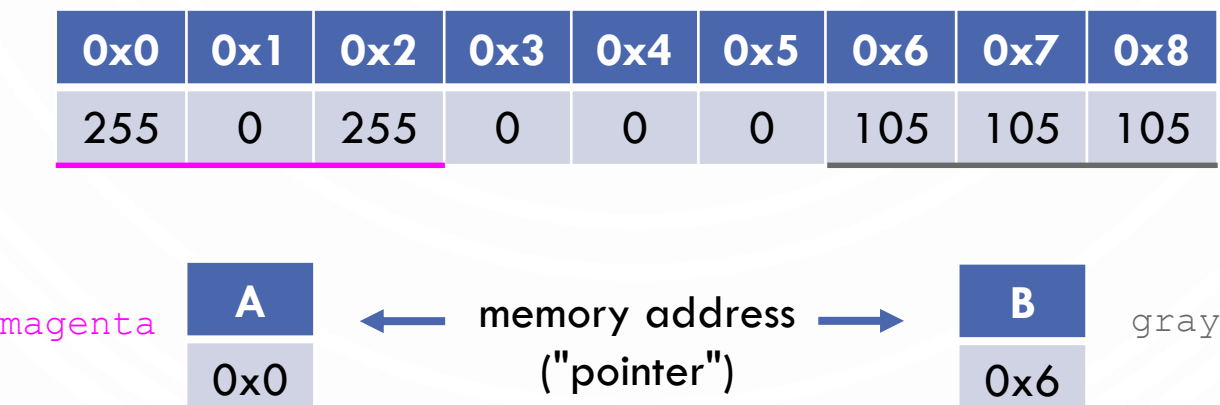

- Object reference is analogous to variable name.
	- We can manipulate the value that it holds.
	- We can pass it to (or return it from) a method.

#### PICTURE DATA TYPE

• Set of values. 2D array of Color objects (pixels).

• API.

#### public class Picture

Picture(String filename) Picture(int w, int h)  $int width()$ int height() Color  $get(int x, int y)$ void set(int x, int y, Color c) void show() void save(String filename)

create a picture from a file create a blank w-by-h picture return the width of the picture return the height of the picture return the color of pixel  $(x, y)$ set the color of pixel  $(x, y)$  to  $\in$ display the image in a window save the image to a file

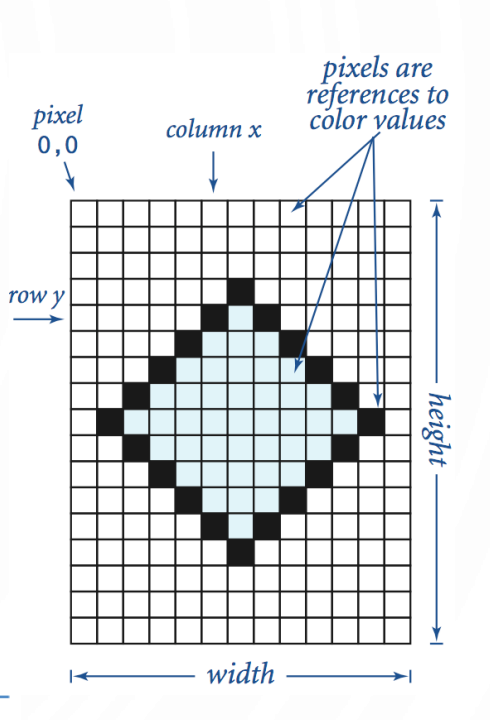

#### IMAGE PROCESSING: GRAYSCALE FILTER

• Goal. Convert color image to grayscale according to luminance formula.

```
1. import java.awt.Color;
2. public class Grayscale {
3. public static void main(String[] args) {
4. Picture pic = new Picture(args[0]);
5. for (int x = 0; x < pic.width(); x++) {
6. for (int y = 0; y < pic.height(); y^{++}) {
7. Color color = pic.get(x, y);<br>8. Color gray = Luminance.toGr
8. Color gray = Luminance.toGray(color);<br>9. pic.set(x, y, qray);
                pic.set(x, y, gray);
10. }
11. }
12. pic.show();
13. } 
14.}
```
#### IMAGE PROCESSING: GRAYSCALE FILTER

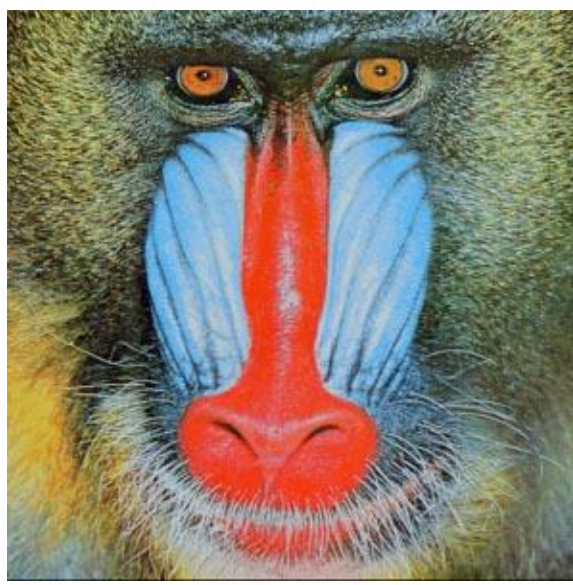

mandrill.Jpg % java grayscale mandrill.Jpg

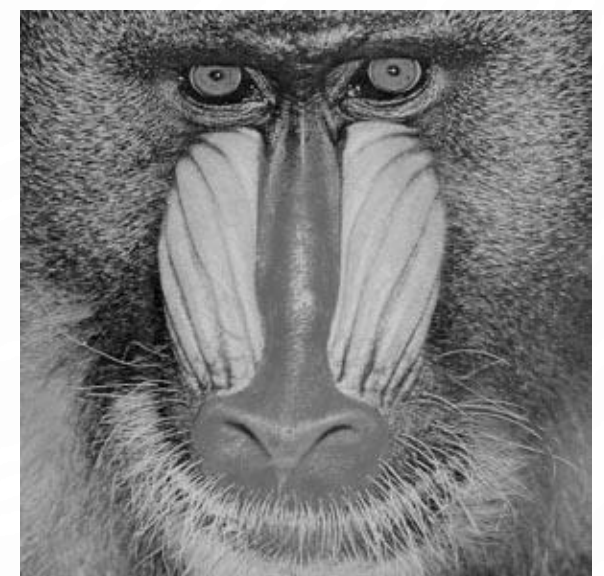

#### MORE IMAGE PROCESSING EFFECTS

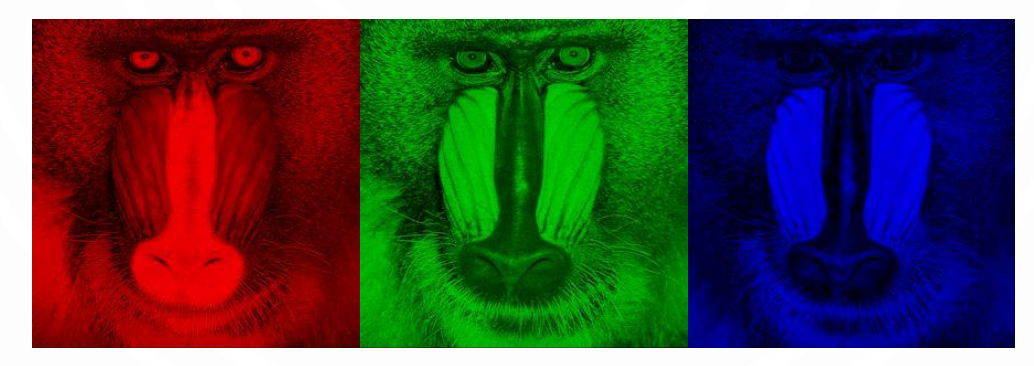

RGB color separation

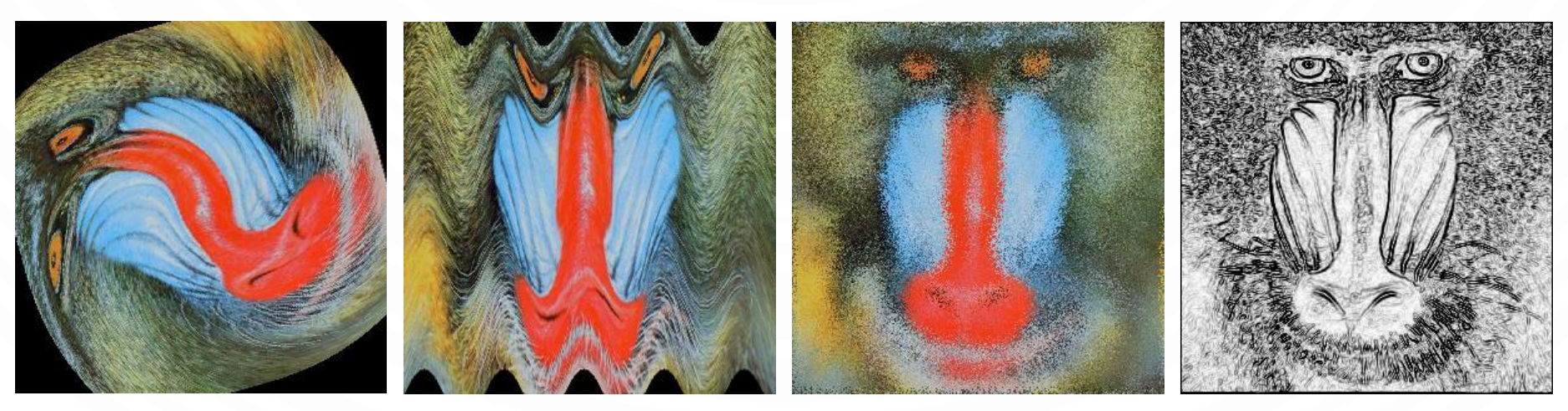

swirl filter

O

wave filter entitled and splass filter and Sobel edge detection

#### STRING DATA TYPE

- String data type. Basis for text processing.
- Set of values. Sequence of Unicode characters.
- API.

public class String (Java string data type)

String(String s) int length() char charAt(int i) String substring(int i, int j) boolean contains(String sub) boolean startsWith(String pre) boolean endsWith(String post) int indexOf(String p) int indexOf(String p, int i) String concat(String t) int compareTo(String t) String replaceAll(String a, String b) String[] split(String delim) boolean equals(String t)

create a string with the same value as S string length *ith character*  $i$ th through  $(j-1)$ st characters does string contain sub as a substring? does string start with pre? does string end with post? index of first occurrence of p index of first occurrence of p after i this string with t appended string comparison result of changing as to bs strings between occurrences of delim is this string's value the same as  $t's$ ?

http://download.oracle.com/javase/6/docs/api/java/lang/String.html

#### TYPICAL STRING PROCESSING CODE

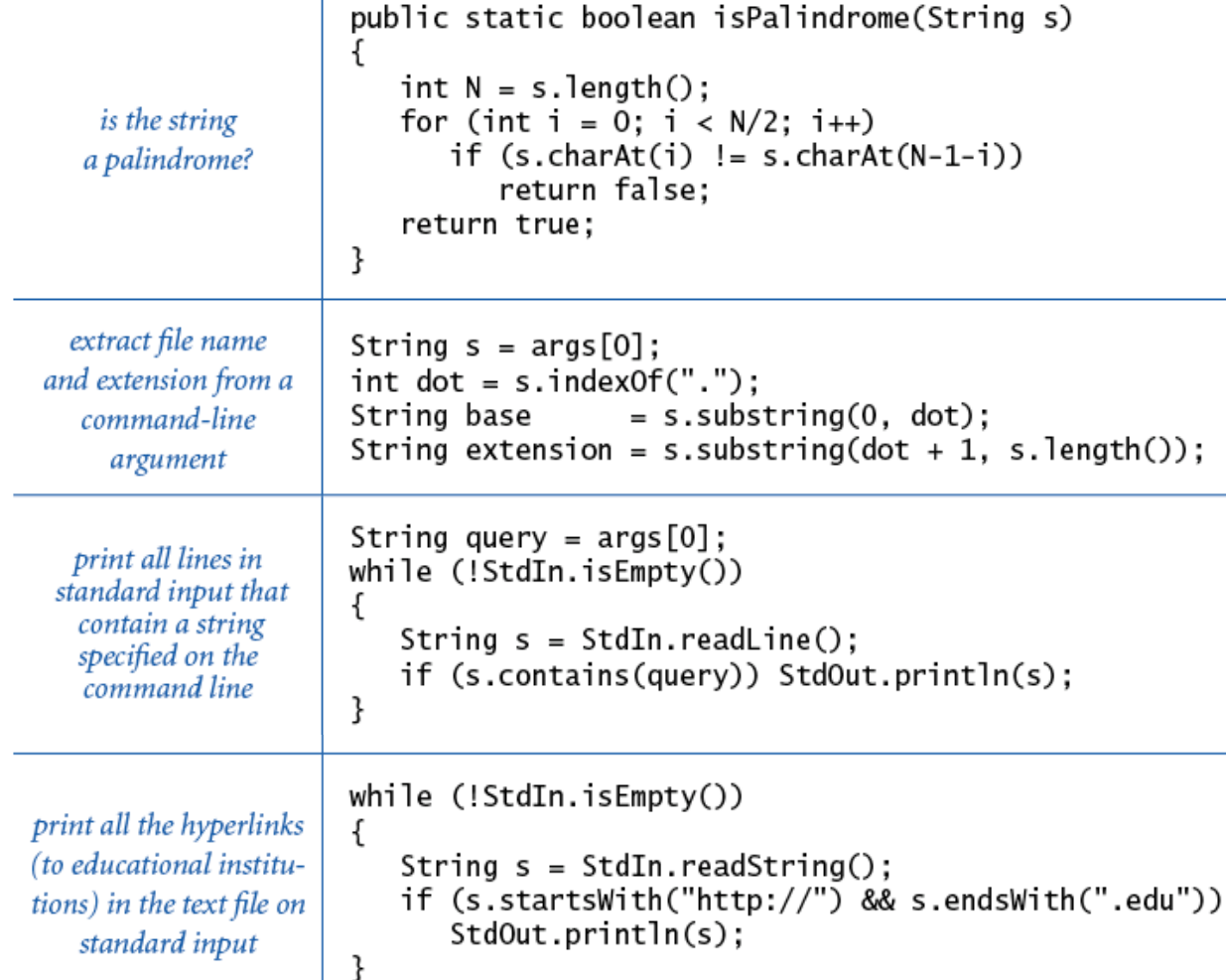

#### OOP SUMMARY

- Object. Holds a data type value; variable name refers to object.
- In Java, programs manipulate references to objects.
	- Exception: primitive types, e.g., **boolean**, **int**, **double**.
	- Reference types: **String**, **Picture**, **Color**, arrays, everything else.
	- OOP purist: language should not have separate primitive types.
- Bottom line. We wrote programs that manipulate colors, pictures, and strings.
- Next time. We'll write programs that manipulate our own abstractions.